#### **СОЗДАНИЕ АЛГОРИТМОВ ДЛЯ МОДЕЛИРОВАНИЯ ФРАКТАЛОВ**

*Васильева Людмила Валентиновна,*

#### *МБОУ Школа №155 г.о. Самара*

Статья посвящена исследованию мира фракталов. Рассмотрены выведенные учеными алгебраические формулы, описывающие фракталы, которые широко используются в разных областях науки. Поэтому для изучения процессов и явлений, происходящих по фрактальному закону, актуально смоделировать фракталы с помощью компьютерных технологий. Для этого составлены алгоритмы построения фракталов в программе Microsoft Excel. Построив их и меняя параметры, можно сделать вывод о том, что фракталы приобретают различную структуру.

Мир фракталов – это удивительный, огромный и многообразный мир. Он очаровывает, покоряет, однако иногда в нем трудно разобраться. Фрактальные рисунки – это пик вдохновения мастера на пути к совершенному единству математики, информатики и искусства. Недавно геометрические модели природных объектов изображались с помощью комбинаций простых фигур, таких как прямые, треугольники, окружности, сферы, многогранники. Но с помощью набора этих известных фигур нелегко описать более сложные природные объекты, например, пористые материалы, формы облаков, кроны деревьев. Новые компьютерные средства, без которых не может обойтись современная наука, выводят математику на чрезвычайно высокий уровень. Когда изучаешь фракталы, понимаешь, что весьма затруднительно провести грань между математикой и информатикой, потому что они тесно переплелись, стремясь открыть неповторимые, уникальные модели. Фракталы приближают нас к пониманию некоторых природных процессов и явлений.

Как же построить фрактал, используя математические формулы?

Гипотеза: если изучить закономерности построения фракталов, то их можно смоделировать.

Методы исследования: анализ, синтез, моделирование.

Цель: построить фракталы с помощью компьютерных технологий.

Задачи: исследовать фракталы; изучить их свойства и формулы.

Актуальность в том, что фракталы лучше передают наш изменчивый и сложный мир. Фракталы помогают изучить различные процессы и явления.

Предлагается: разработка алгоритма построения фракталов.

Теоретическая и практическая значимость: использование алгоритма построения фракталов для изучения их свойств. Главным применением фракталов является современная

компьютерная графика. С их помощью можно создавать плоские множества и поверхности очень сложной формы, изменяя при этом параметры в заданных уравнениях.

Наиболее полезным использованием фракталов в компьютерной науке считается фрактальное сжатие данных. Основой такого вида сжатия служит то, что фрактальной геометрией достаточно хорошо описывается реальный мир. Картинки при этом сжимаются даже намного лучше, чем с помощью обычных методов. При увеличении картинки не наблюдается эффекта пикселизации, в этом заключается еще одно преимущество фрактального сжатия. При фрактальном сжатии после увеличения картинка часто выглядит даже лучше, чем до него.

Рассмотрим множество Мандельброта. В математике множество Мандельброта — это фрактал, который определяется как множество точек на комплексной плоскости, итеративная последовательность не уходит в бесконечность и задана формулами  $z_0=0$ ,  $Z_{n+1}=Z_n^2+M$ . Чтобы построить данную последовательность точек, т.е. фрактал, перейдем от комплексной формы записи с помощью преобразований к удобным формулам для построения.

В программе Microsoft Excel можно сделать 32000 подобных «шагов»-вычислений, а затем построить («точками») график функции  $Y_{n+1} = f(X_{n+1})$ , который и будет похож на «пылающее солнце». Более того, меняя числовые значения параметров р и q, на том же графике можно увидеть и другие объекты; например, при р =  $-$  0,5; q = 0,4999 вместо «солнца» получится «спиральная галактика».

Таблина 1.

#### Алгоритм построения в программе Microsoft Excel фрактала Мандельброта «пылающее солние» (для 100 итераций)

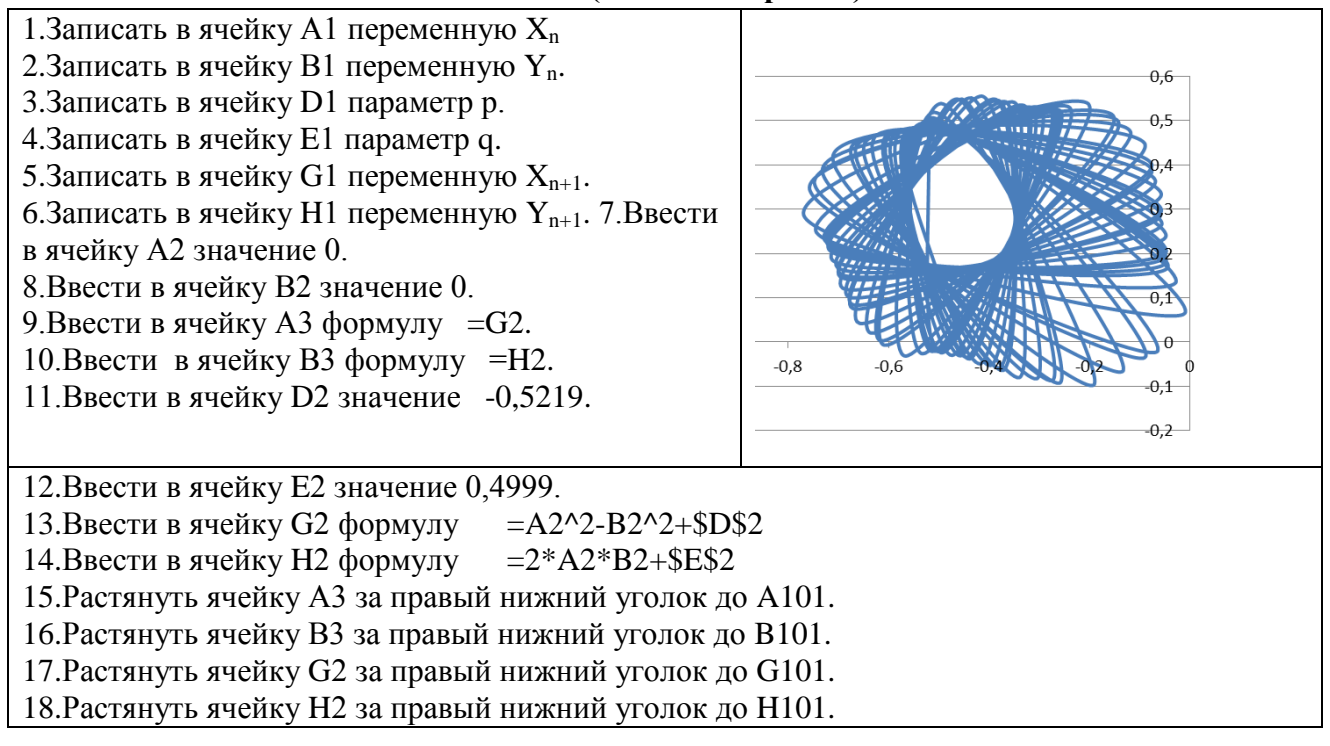

19.Выделить область значений от G2 до H101. 20.Для построения фигуры сделать следующее: Вставка->Диаграммы->Точечная->Точечная с гладкими кривыми

## Таблица 2.

# **Алгоритм построения в программе Microsoft Excel фрактала Мандельброта «спиральная галактика» (для 100 итераций**)

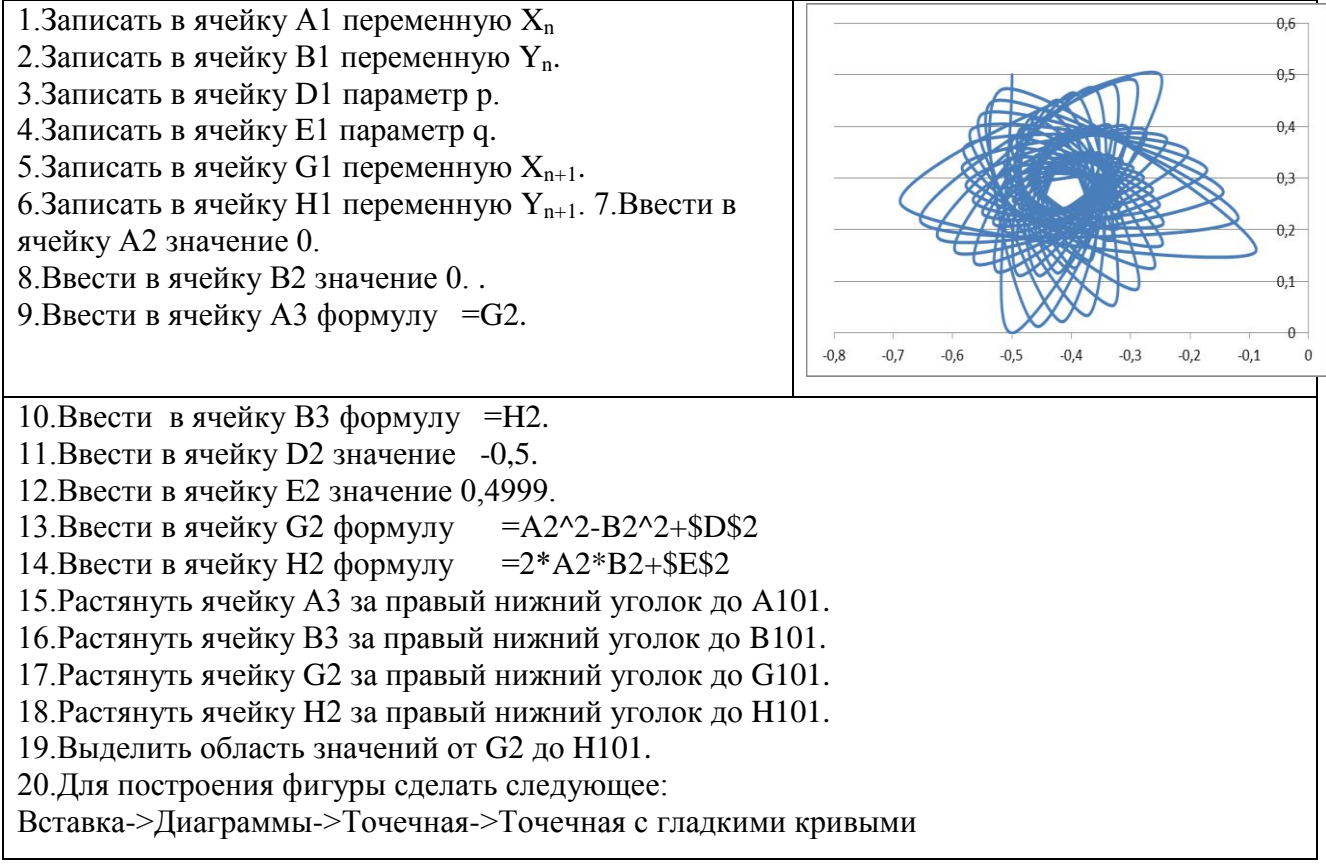

Рассмотрим фрактал «кривая Гильберта», заданный формулой (2):

 $y(x) = (\cos^{0.5}x \cdot \cos 200x + |x|^{0.5} - 0.7)(4 - x^2)^{0.01}$ . Найдем область допустимых значений данного выражения. Под арифметическим квадратным корнем находится функция cos(x), значит,  $cos(x) \ge 0$ .

Представлен алгоритм для построения в программе Microsoft Excel фрактала «кривая Гильберта» по данной формуле (2) в допустимой области значений, выбрав шаг равный 0,01.

Таблица 3.

## **Алгоритм построения в программе Microsoft Excel фрактала «кривая Гильберта»**

1.Записать в ячейку A1 переменную х. 2.Записать в ячейку B1 переменную у. 3. Записать в ячейку А2 значение  $-\pi/2$ , согласно области допустимых значений XЄ[-  $\pi/2$ ;  $\pi/2$ ], 4. Ввести в ячейку А3 формулу  $=A2+0.01$ .

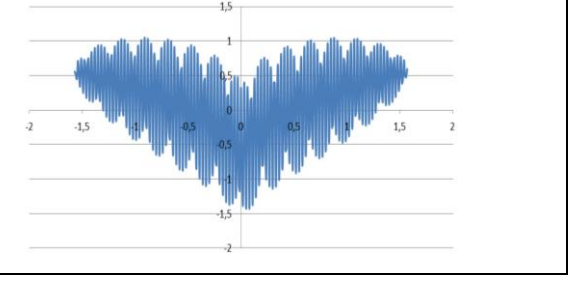

5.Растянуть ячейку А3 за правый нижний уголок до ячейки А316 (до значения 1,57). 6.Ввести в ячейку В2 формулу =((КОРЕНЬ(COS(A2)))\*COS(200\*A2)+КОРЕНЬ(ABS(A2))-0,7)\*(4-A2\*A2)^0,01 7.Растянуть ячейку В2 за правый нижний уголок до ячейки В316. 8.Выделить область значений от А2 до В316. 9.Для построения фигуры сделать следующее: Вставка->Диаграммы->Точечная->Точечная с гладкими кривыми

Рассмотрим фрактал Мандельброта «кривая Дракона», заданный системами уравнений (3) и (4) соответственно:

 $\begin{cases} X_{n+1} = -0.4 \cdot X_n - 1 \\ y = 0.4 \cdot Y + 0.1 \end{cases}$  $X_{n+1} = -0.4 \cdot X_n - 1$ <br>  $Y_{n+1} = -0.4 \cdot Y_n + 0.1$ <br>  $Y_{n+1} = 0.4 \cdot Y_n + 0.76 \cdot Y_n$  $Y_{n+1} = 0.4 \cdot Y_n + 0.76 \cdot Y_n$ 

Сначала полагаем  $X_n = 0$ ;  $Y_n = 0$ . Задаем случайным образом параметр m, который меняется от 0 до 1. Если  $m > 0.5$ , то применяем систему уравнений (3) для построения фрактала, иначе – (4). Каждое новое значение получается из предыдущего в зависимости от случайного числа. Представлю алгоритм, который составлен для построения в программе Microsoft Excel фрактала Мандельброта «кривая Дракона».

Таблица 4.

**Алгоритм построения в программе Microsoft Excel фрактала Мандельброта «кривая Дракона»**

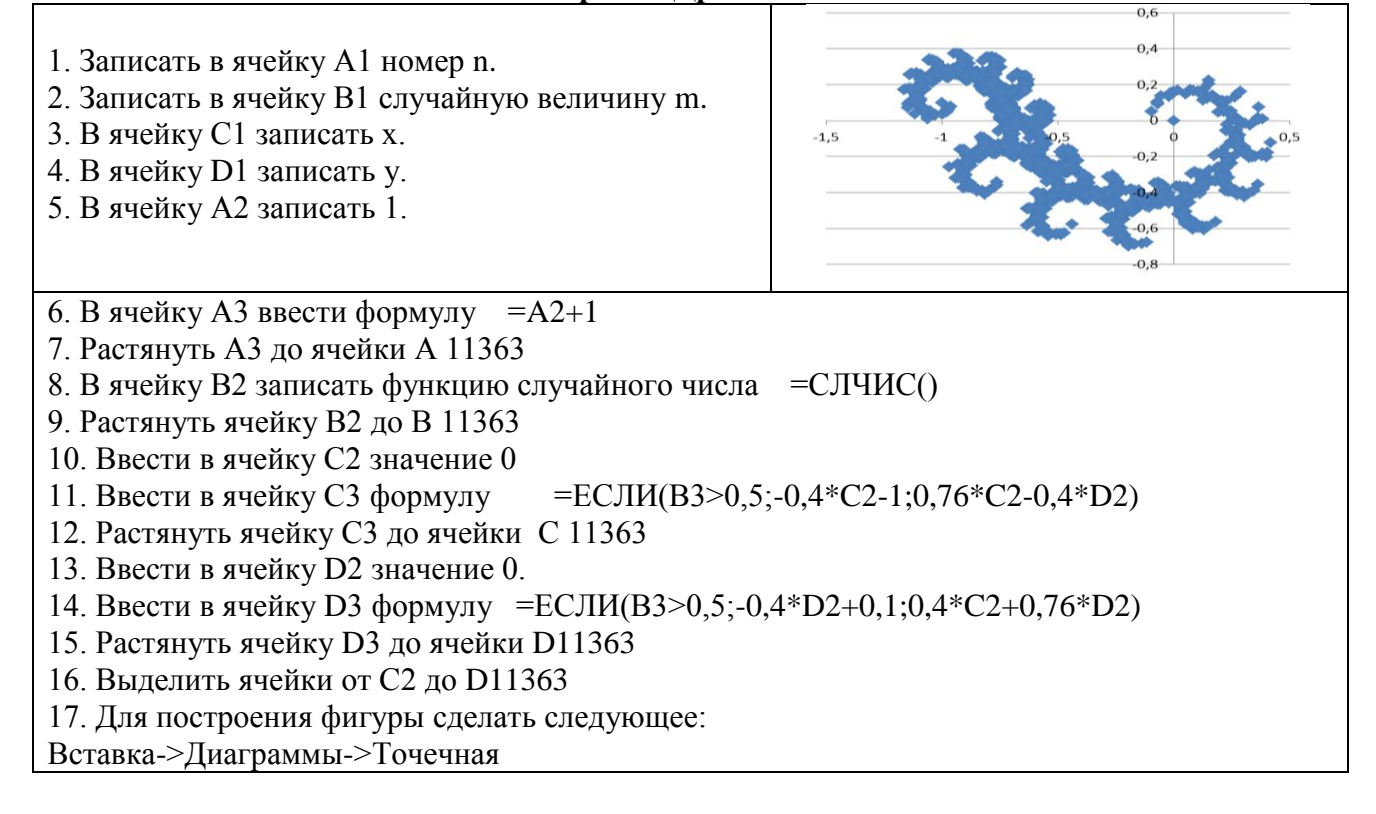